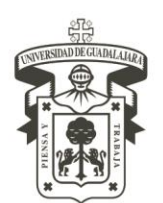

CENTRO UNIVERSITARIO DE LA COSTA DIVISIÓN DE INGENIERÍAS DEPARTAMENTO DE CIENCIAS Y TECNOLOGÍAS DE LA INFORMACIÓN Y COMUNICACIÓN

### **INGENIERIA EN TELEMATICA**

### **1. DATOS DE IDENTIFICACIÓN DE LA UNIDAD DE APRENDIZAJE**

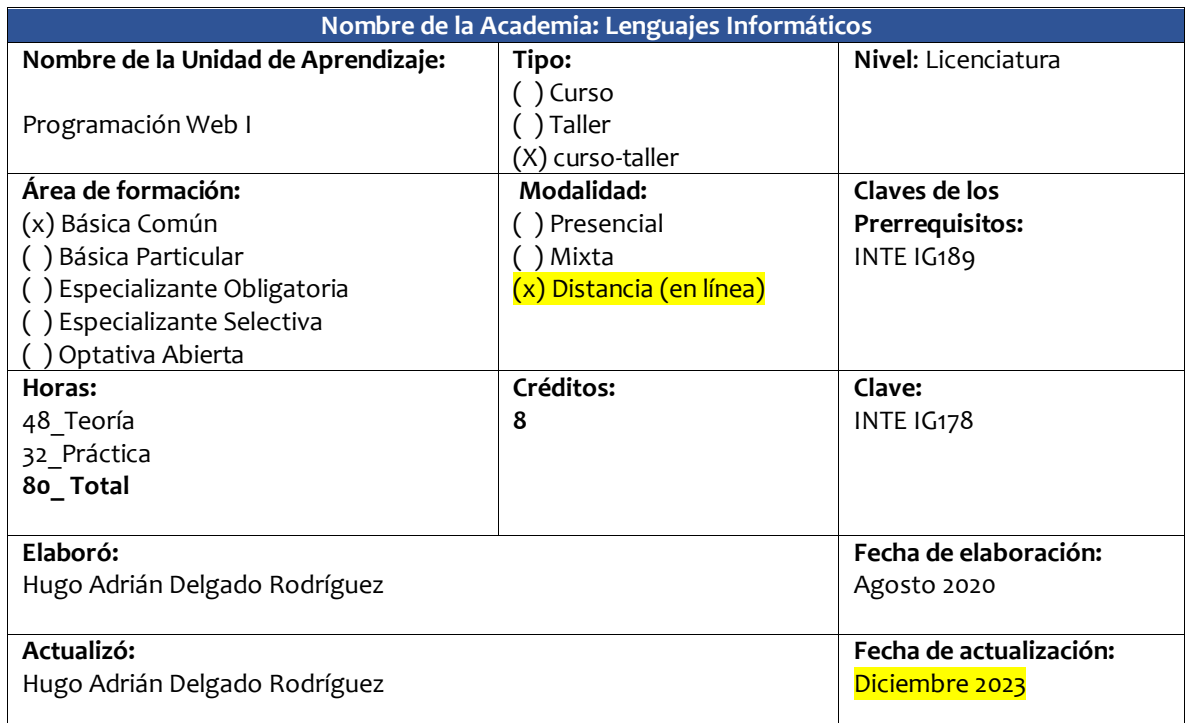

### **2. RELACIÓN CON EL PERFIL EGRESO**

Esta unidad de aprendizaje se relaciona con el perfil de egreso en la competencia "Desarrolla sistemas informáticos para optimizar procesos con la finalidad de agregar valor" y podrá desempeñarse como consultor, asesor, administrador y programador.

### **3. RELACIÓN CON EL PLAN DE ESTUDIOS**

Esta unidad de aprendizaje se relaciona con el plan de estudios en el eje de "Ingeniería del Software".

### **4. PROPÓSITOS**

El propósito de esta unidad de aprendizaje es desarrollar documentos Web dinámicos utilizando estándares de la industria como HTML5, XHTML, CSS3, JavaScript, Jquery, Dreamweaver, Bootstrap, PHP, MySQL, SEO y CMS (WordPress). Aplicar los conceptos de calidad a través de la gestión de contenidos para la Web (Accesibilidad, Portabilidad). Posicionar un proyecto Web en los primeros resultados para un motor de búsqueda en Internet.

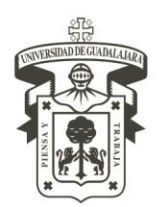

CENTRO UNIVERSITARIO DE LA COSTA DIVISIÓN DE INGENIERÍAS

DEPARTAMENTO DE CIENCIAS Y TECNOLOGÍAS DE LA INFORMACIÓN Y COMUNICACIÓN

### **5. COMPETENCIAS** a las que contribuye la unidad de aprendizaje.

### **COMPETENCIAS GENERICAS**

(x) Capacidad para la comunicación oral y escrita

(x) Capacidad para la resolución de problemas

( ) Capacidad para comunicarse en un segundo idioma

(x) Capacidad de trabajo colaborativo

(x) Capacidad para trabajar con responsabilidad social y ética profesional

(x) Capacidad de autogestión

(x) Capacidad de crear, innovar y emprender

(x) Capacidad por la investigación y desarrollo tecnológico

### **COMPETENCIAS ESPECIFICAS**

( ) Implementa y administra redes para garantizar las telecomunicaciones con seguridad y responsabilidad.

( ) Diseña arquitecturas para sistemas embebidos con el propósito de desarrollar tecnologías.

(x) Desarrolla sistemas informáticos para eficientar procesos con la finalidad de agregar valor.

( ) Implementa y administra sistemas distribuidos para integrar múltiples recursos con el propósito de impactar en la disponibilidad y capacidad de los recursos de cómputo.

( ) Manipula dispositivos electrónicos para generar la trasmisión de datos con el propósito de satisfacer funciones específicas

### **COMPETENCIAS ESPECIALIZANTES**

(X) SISTEMAS EMBEBIDOS:

Analiza, sintetiza, diseña e implementa prototipos y procesos en sistemas embebidos para las necesidades tecnológicas y sociales actuales y emergentes con un impacto en entono social global. ( ) SEGURIDAD:

Supervisa, opera y administra los parámetros de red para garantizar la conectividad, seguridad e integridad de la información.

( ) REDES INALAMBRICAS:

Diseña, implementa y administra redes inalámbricas como una solución óptima y segura de conexión, con el fin de proporcionar flexibilidad y movilidad a los servicios de red.

( ) REDES CONVERGENTES:

Diseña e implementa redes convergentes que incluyen arquitecturas orientadas a servicio considerando la infraestructura adecuada para garantizar la transmisión eficiente de la información

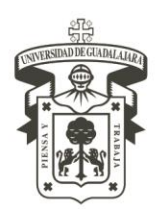

CENTRO UNIVERSITARIO DE LA COSTA DIVISIÓN DE INGENIERÍAS

DEPARTAMENTO DE CIENCIAS Y TECNOLOGÍAS DE LA INFORMACIÓN Y COMUNICACIÓN

### **REPRESENTACIÓN GRÁFICA**:

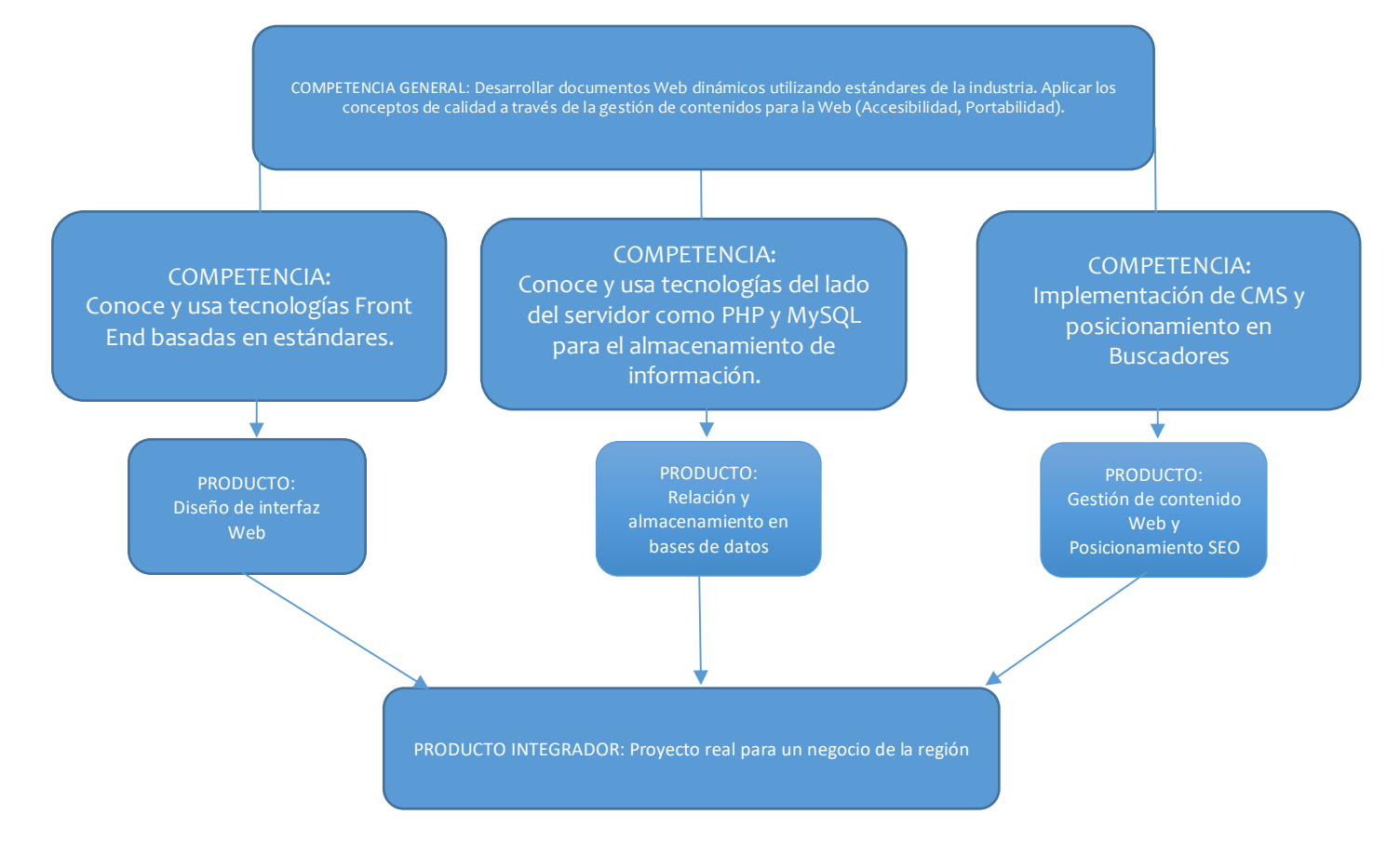

**6. ESTRUCTURACIÓN DE LA UNIDAD DE APRENDIZAJE** por temas (unidades temáticas), mencionando las competencias.

**COMPETENCIA GENERAL DE LA UNIDAD DE APRENDIZAJE:** Al final del curso, el alumno desarrolla documentos Web dinámicos utilizando estándares y tecnologías de la industria como HTML5, XHTML, CSS3, JavaScript, Jquery, Dreamweaver, Bootstrap, PHP, MySQL, SEO y CMS.

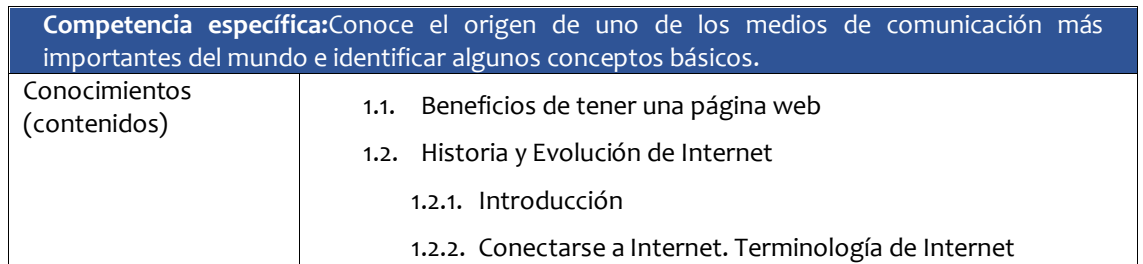

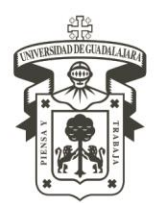

CENTRO UNIVERSITARIO DE LA COSTA

DIVISIÓN DE INGENIERÍAS

DEPARTAMENTO DE CIENCIAS Y TECNOLOGÍAS DE LA INFORMACIÓN Y COMUNICACIÓN

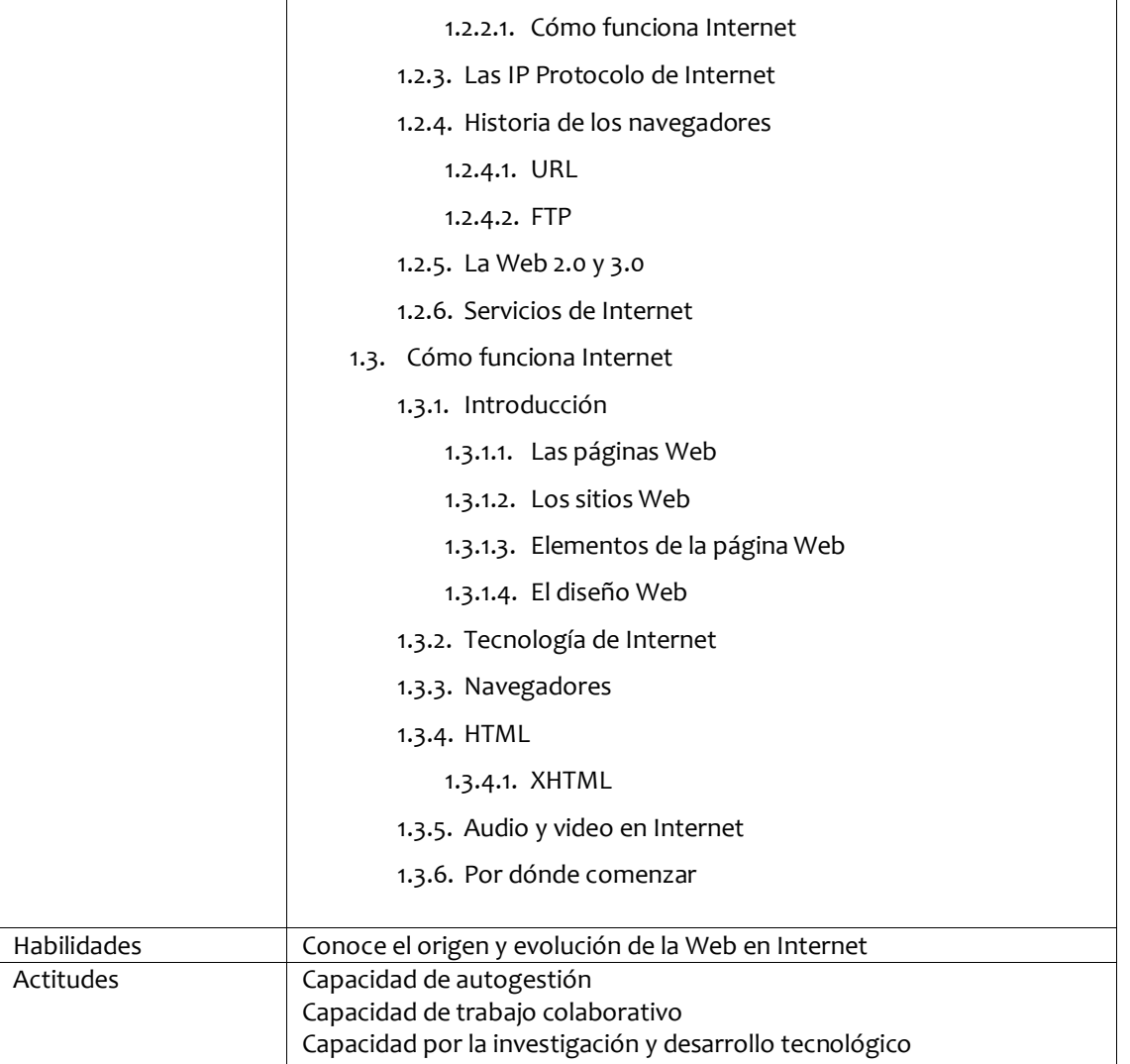

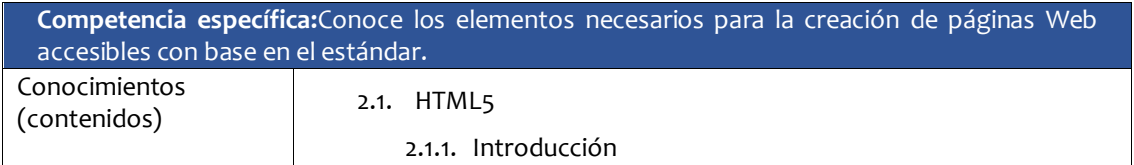

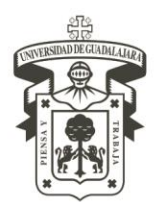

CENTRO UNIVERSITARIO DE LA COSTA DIVISIÓN DE INGENIERÍAS

DEPARTAMENTO DE CIENCIAS Y TECNOLOGÍAS DE LA INFORMACIÓN Y COMUNICACIÓN

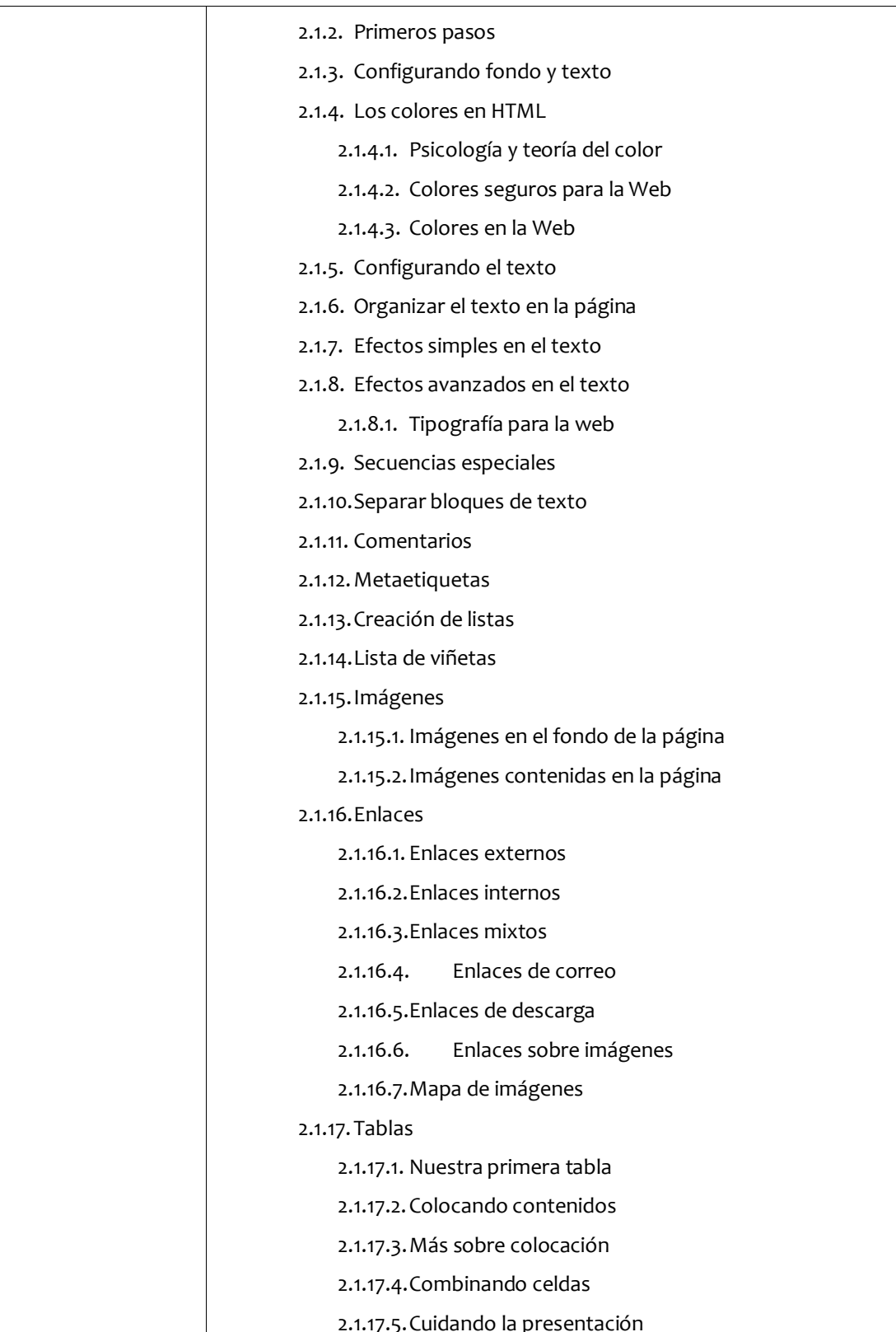

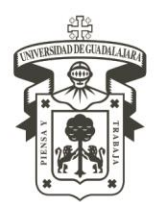

CENTRO UNIVERSITARIO DE LA COSTA DIVISIÓN DE INGENIERÍAS

DEPARTAMENTO DE CIENCIAS Y TECNOLOGÍAS DE LA INFORMACIÓN Y COMUNICACIÓN

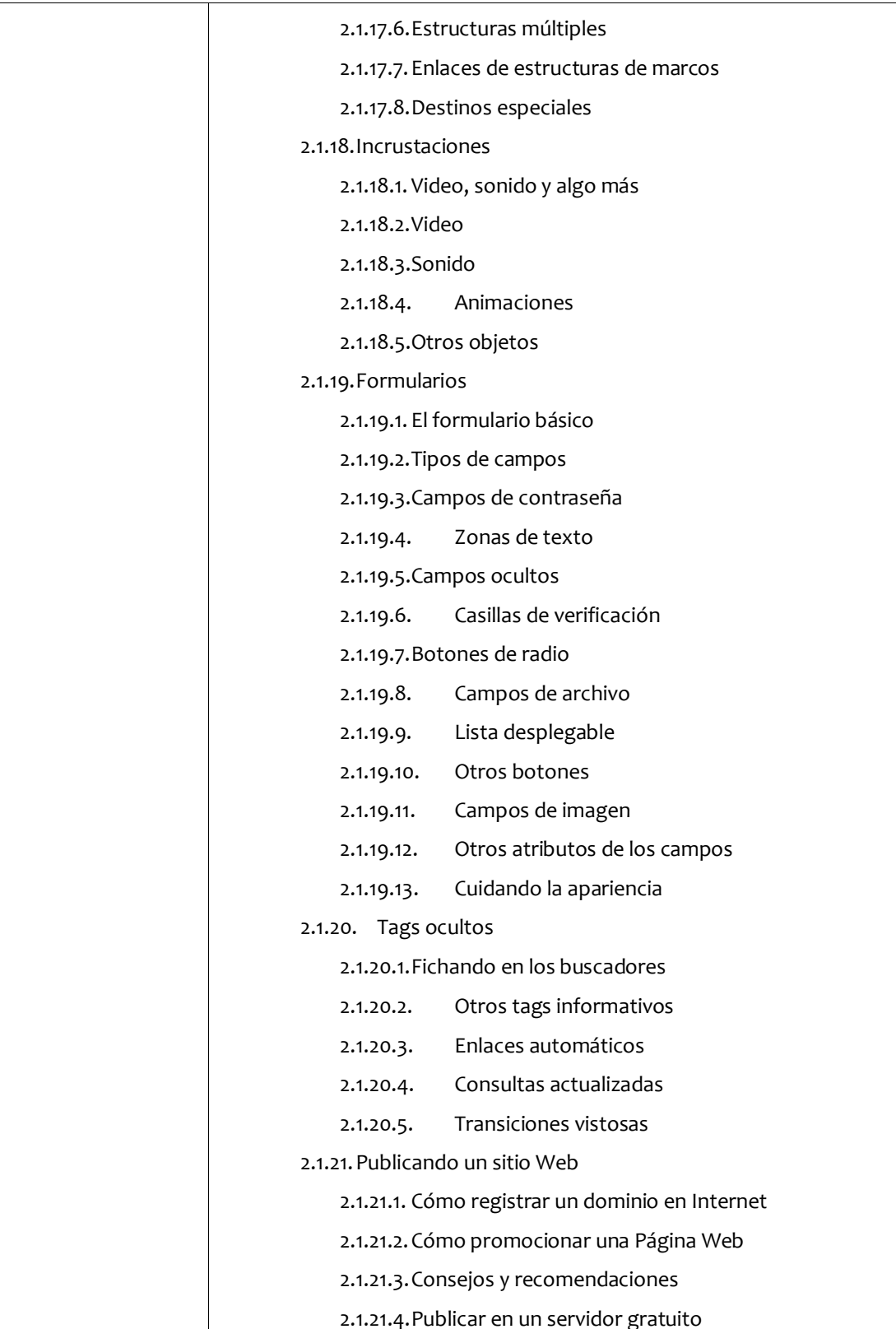

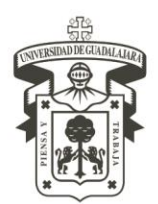

CENTRO UNIVERSITARIO DE LA COSTA DIVISIÓN DE INGENIERÍAS

DEPARTAMENTO DE CIENCIAS Y TECNOLOGÍAS DE LA INFORMACIÓN Y COMUNICACIÓN

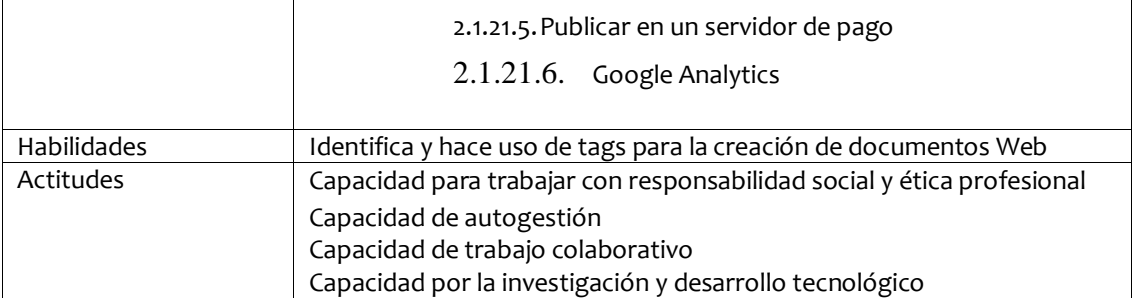

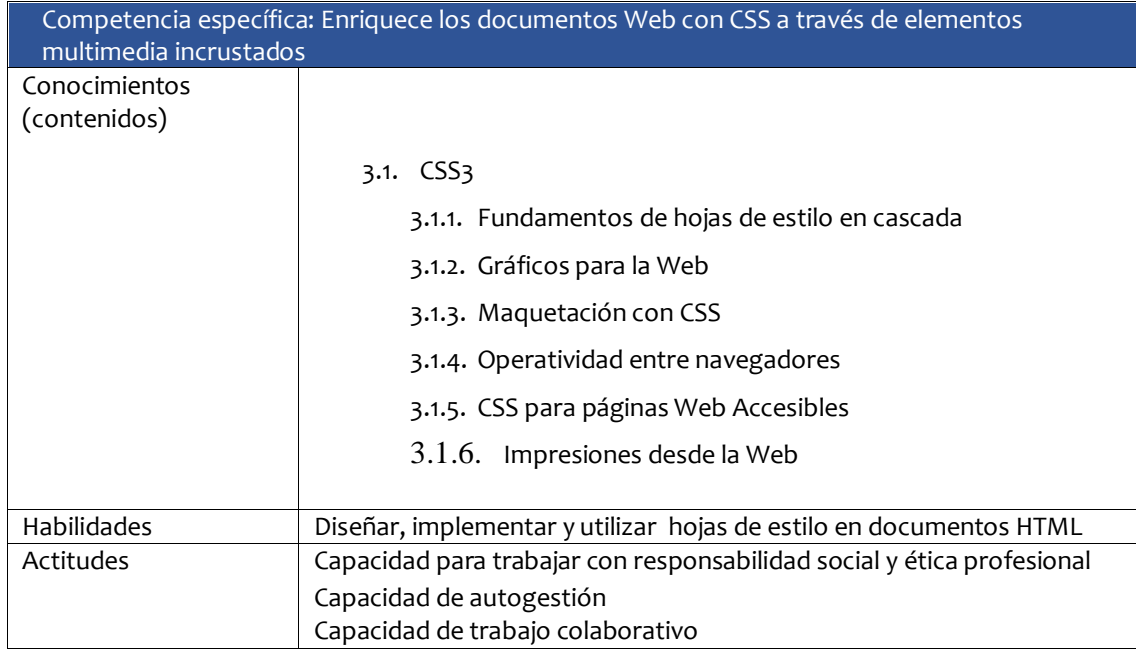

Competencia específica: Aprende a analizar, planear y crear aplicaciones Web capaces de resolver problemas relacionados con estándares de la industria como XHTML, HTML5, CSS3, PHP y MySQL. Conocimientos (contenidos) 4.1. PHP 4.1.1. [Presentación de PHP](http://akus.netne.net/presentacion-php.php) 4.1.2. [Historia](http://akus.netne.net/historia-de-php.php) 4.1.3. [Objetivos principales](http://akus.netne.net/objetivos-principales-php.php)

4.1.4. [Licencia de Uso](http://akus.netne.net/licencia-de-uso-de-php.php)

4.1.5. [Versiones](http://akus.netne.net/versiones-de-php.php)

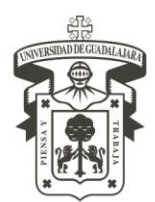

CENTRO UNIVERSITARIO DE LA COSTA

DIVISIÓN DE INGENIERÍAS

DEPARTAMENTO DE CIENCIAS Y TECNOLOGÍAS DE LA INFORMACIÓN Y COMUNICACIÓN

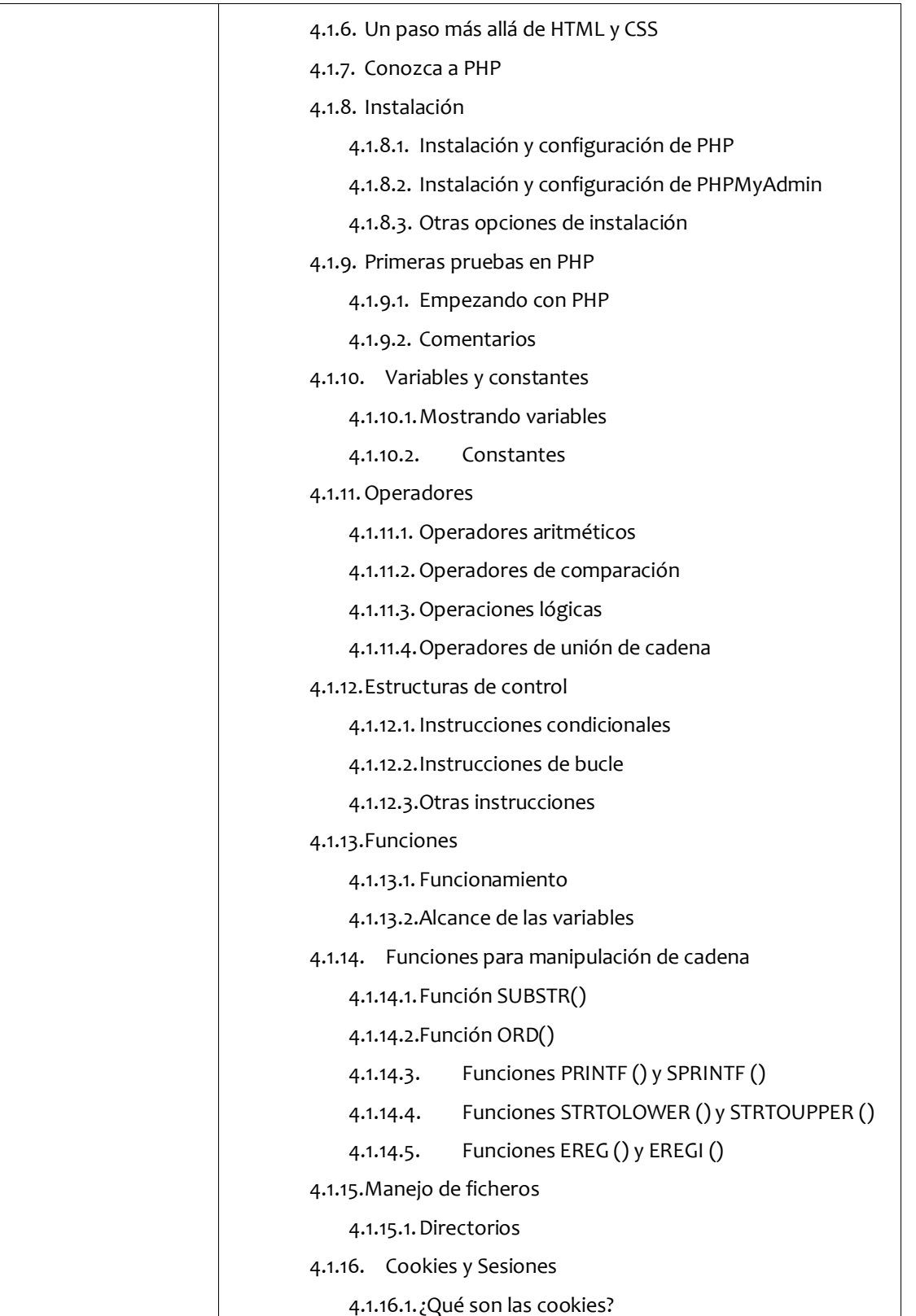

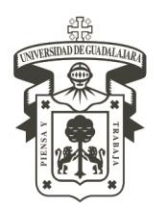

CENTRO UNIVERSITARIO DE LA COSTA

DIVISIÓN DE INGENIERÍAS

DEPARTAMENTO DE CIENCIAS Y TECNOLOGÍAS DE LA INFORMACIÓN Y COMUNICACIÓN

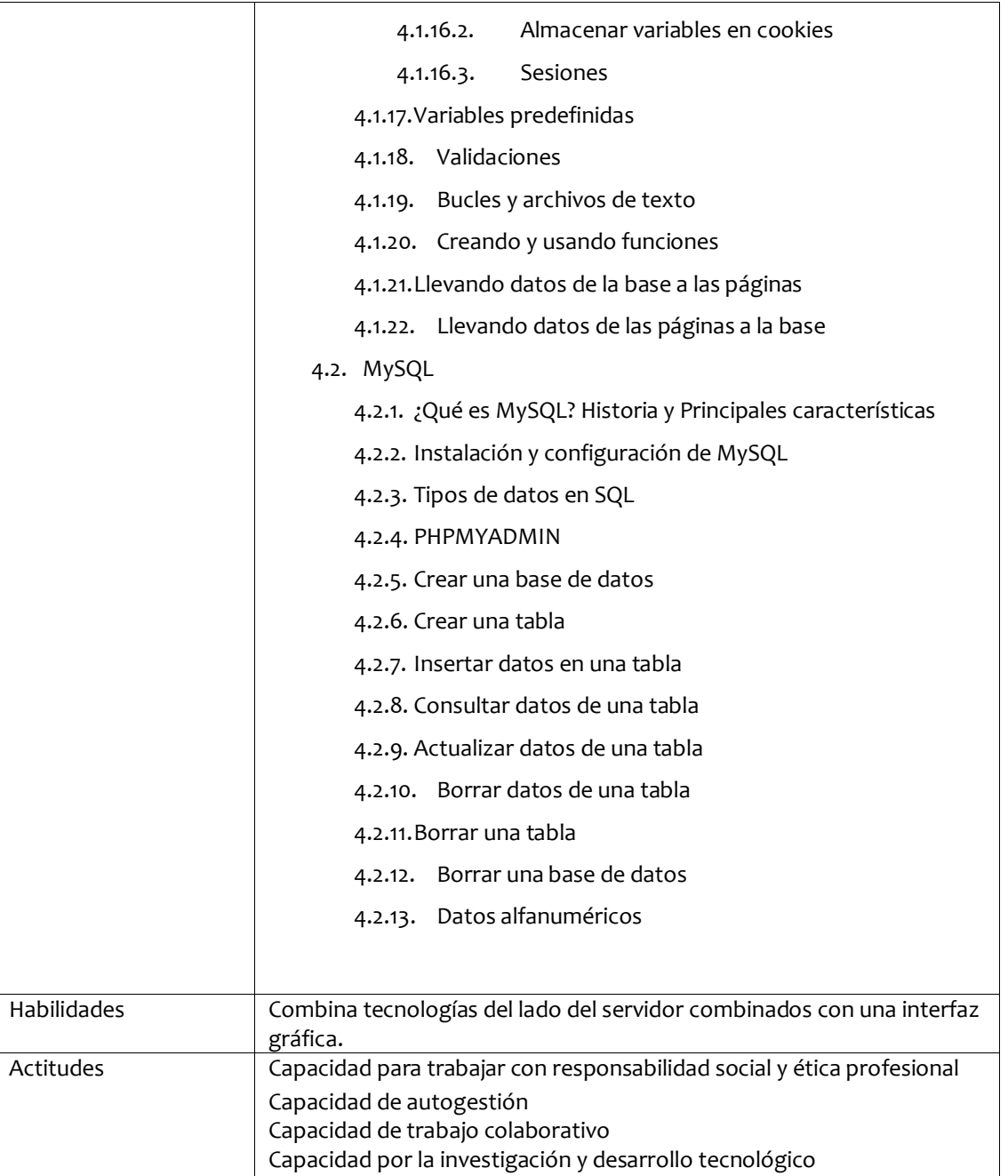

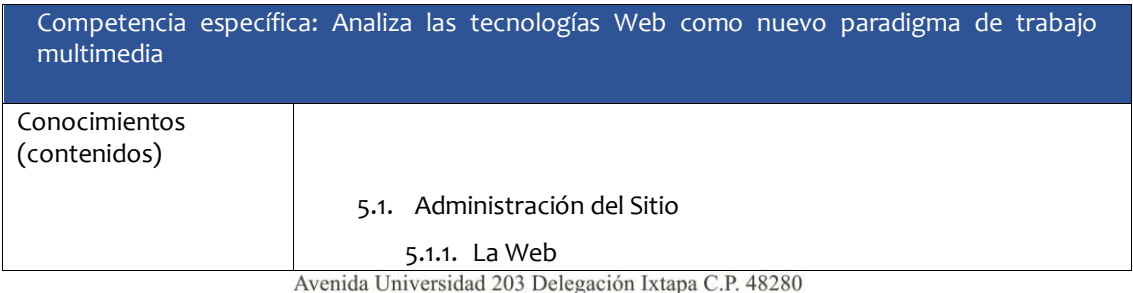

Puerto Vallarta, Jalisco. México. Tels. [52] (322) 22 6 22 30, Ext. 66230 www.cuc.udg.mx

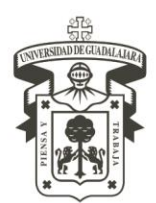

CENTRO UNIVERSITARIO DE LA COSTA

DIVISIÓN DE INGENIERÍAS

DEPARTAMENTO DE CIENCIAS Y TECNOLOGÍAS DE LA INFORMACIÓN Y COMUNICACIÓN

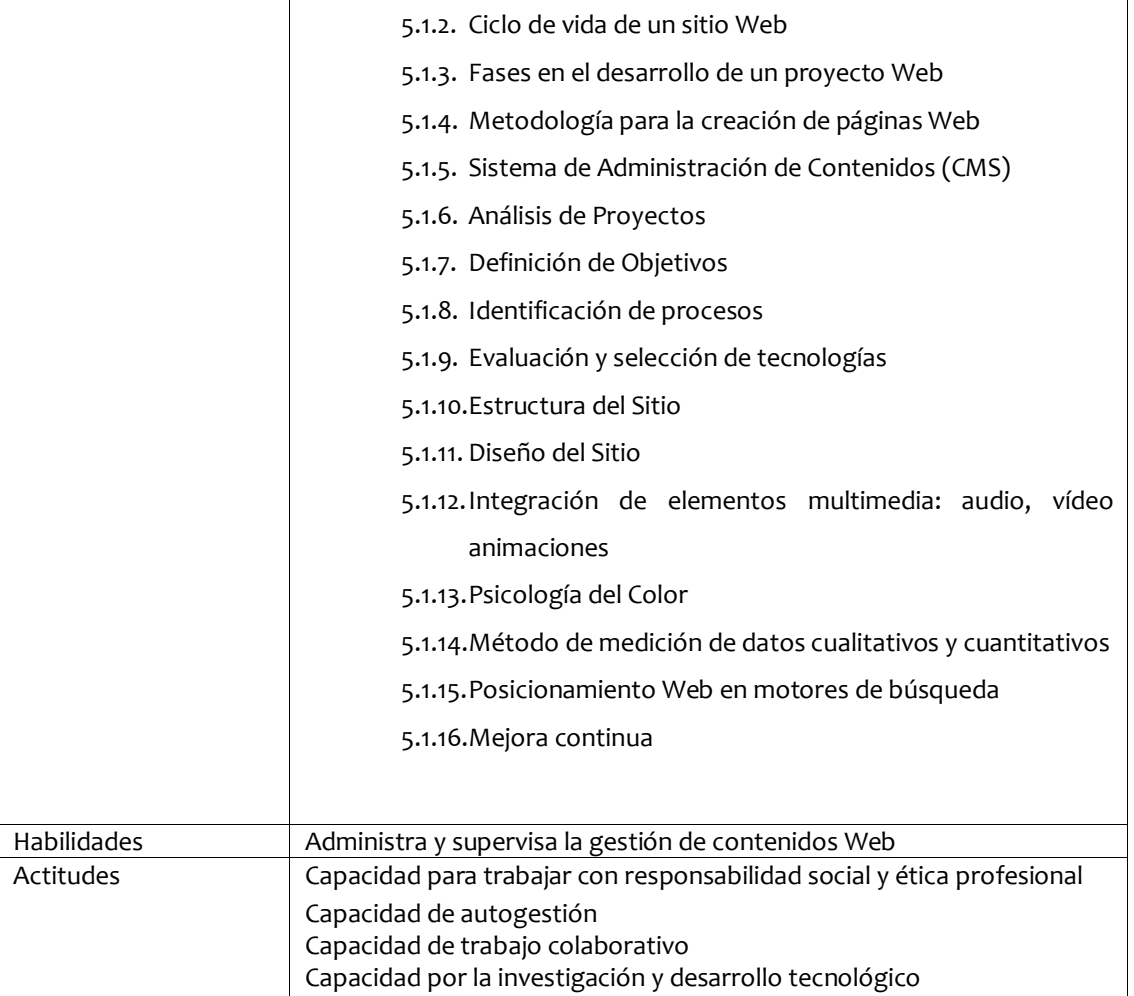

### **7. MODALIDAD DE EVALUACIÓN**

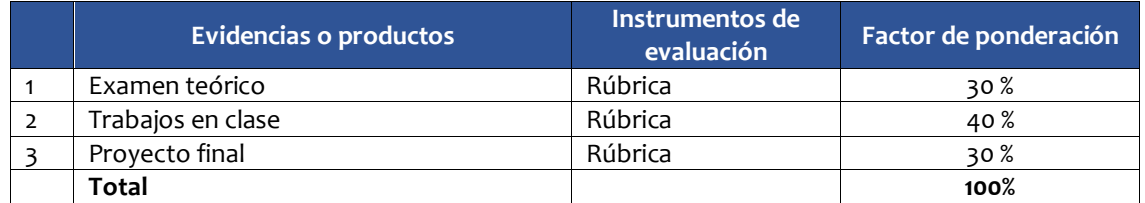

**Nota**. Se darán 5 puntos finales por mínimo 3 registros de tutorías. Siempre y cuando el alumno tenga una calificación aprobatoria.

#### **8. FUENTES DE APOYO Y DE CONSULTA (BIBLIOGRAFÍA, HEMEROGRAFÍA, FUENTES ELECTRÓNICAS)**

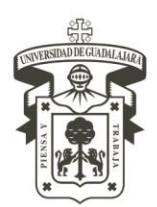

CENTRO UNIVERSITARIO DE LA COSTA

DIVISIÓN DE INGENIERÍAS

DEPARTAMENTO DE CIENCIAS Y TECNOLOGÍAS DE LA INFORMACIÓN Y COMUNICACIÓN

### **BIBLIOGRAFÍA BÁSICA**

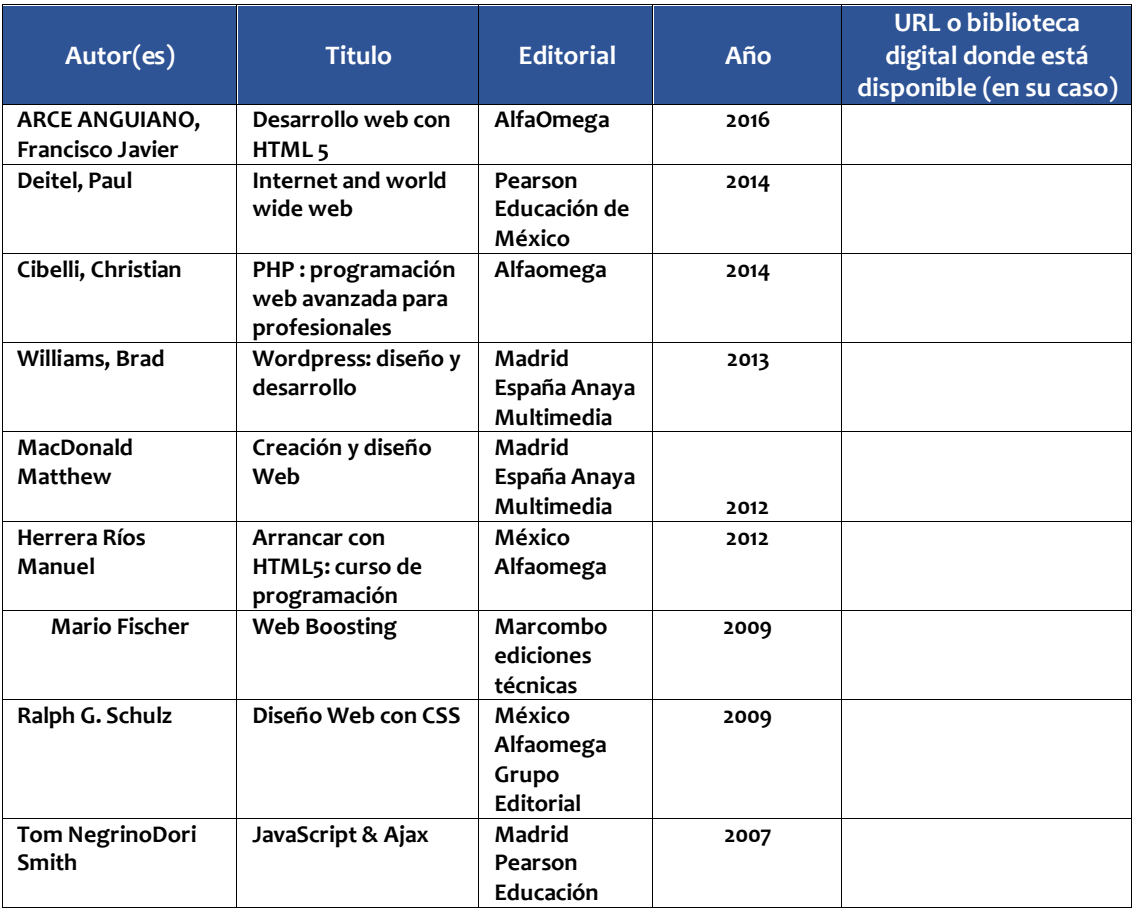

### **BIBLIOGRAFÍA COMPLEMENTARIA**

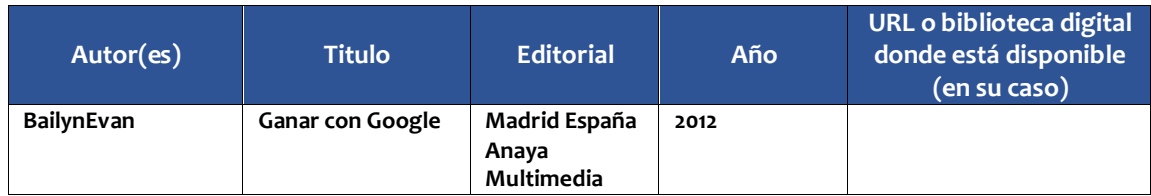

#### **9. PERFIL DEL PROFESOR**

El profesor deberá contar como mínimo con una licenciatura en el área afín. Es importante tenga experiencia en la docencia, como impartición de cursos, talleres o diplomados.

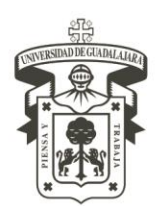

CENTRO UNIVERSITARIO DE LA COSTA DIVISIÓN DE INGENIERÍAS DEPARTAMENTO DE CIENCIAS Y TECNOLOGÍAS DE LA INFORMACIÓN Y COMUNICACIÓN

**Mtra. Catalina Luna Ortega** Presidente de la Academia de Lenguajes Informáticos

**Dra. Claudia Patricia Figueroa Ypiña** Jefe del Departamento de Ciencias y Tecnologías de la Información y Comunicación

**Dra. María del Consuelo Cortés Velázquez** Director de la División de Ingenierías